# **Foreman - Refactor #33607**

Tracker # 29939 (Closed): Improve setting definition DSL and move setting registry to memory

Refactor # 32408 (Closed): Use new DSL to define settings

## **Use new DSL to define Puppet settings**

09/30/2021 02:03 PM - Ondřej Ezr

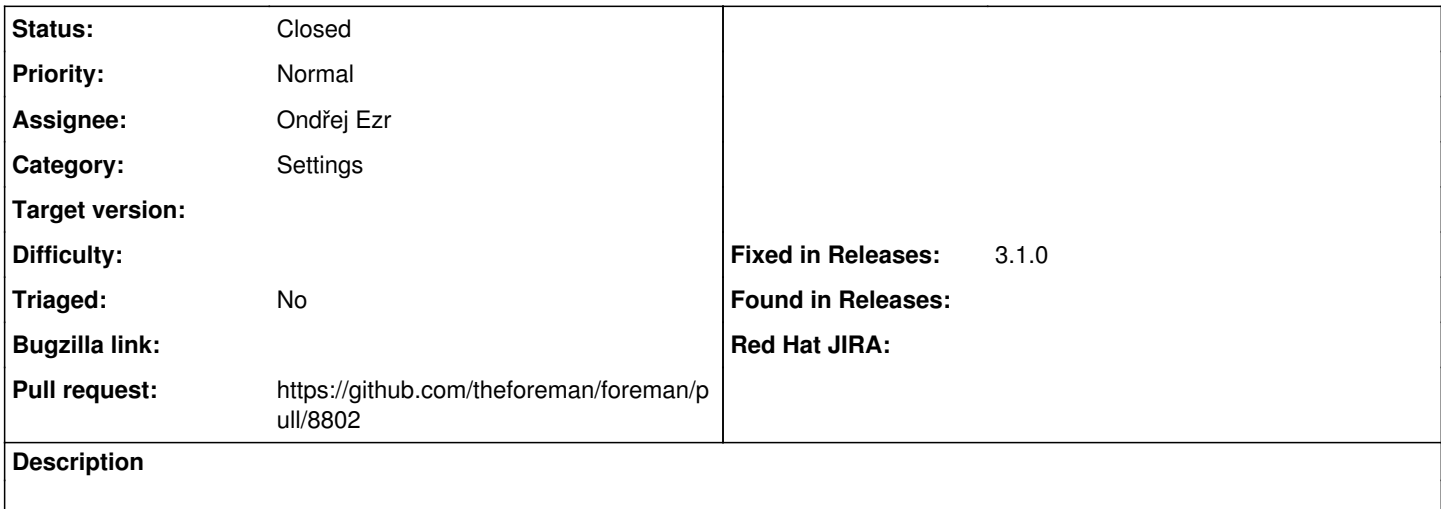

#### **Associated revisions**

#### **Revision fb46aca1 - 10/26/2021 10:38 AM - Ondřej Ezr**

Fixes #33607 - use setting DSL for Puppet category

### **History**

## **#1 - 09/30/2021 02:05 PM - The Foreman Bot**

- *Status changed from New to Ready For Testing*
- *Assignee set to Ondřej Ezr*
- *Pull request https://github.com/theforeman/foreman/pull/8802 added*

### **#2 - 10/26/2021 10:38 AM - The Foreman Bot**

*- Fixed in Releases 3.1.0 added*

#### **#3 - 10/26/2021 11:01 AM - Ondřej Ezr**

*- Status changed from Ready For Testing to Closed*

Applied in changeset [foreman|fb46aca18f935c3e7459565ddb2e3bb92f4931b0](https://projects.theforeman.org/projects/foreman/repository/foreman/revisions/fb46aca18f935c3e7459565ddb2e3bb92f4931b0).